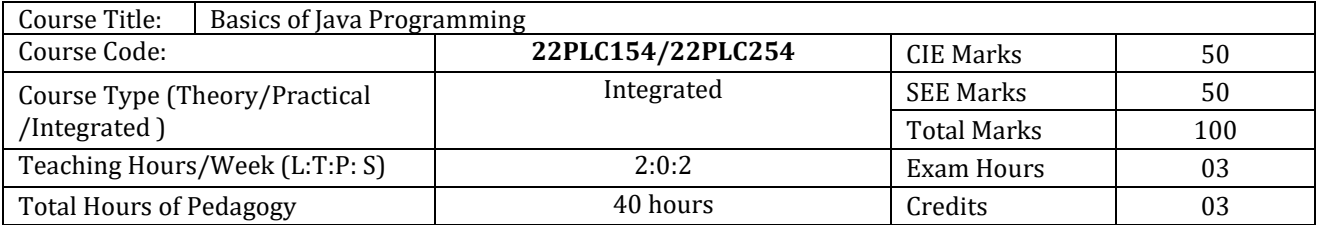

### **Course objectives**

- Learn fundamental features of object oriented language and JAVA
- Set up Java JDK environment to create, debug and run simple Java programs.
- Learn object oriented concepts using programming examples.
- Study the concepts of importing of packages and exception handling mechanism.

#### **Teaching-Learning Process**

These are sample Strategies, which teacher can use to accelerate the attainment of the various course outcomes and make Teaching –Learning more effective

- 1. Us[e https://pythontutor.com/visualize.html#mode=edit](https://pythontutor.com/visualize.html#mode=edit) in order to visualize the Java programs
- 2. Chalk and talk
- 3. Onine demonstration
- **4.** Hands on problem solving

## **Module-1 (8 hours)**

An Overview of Java: Object-Oriented Programming, A First Simple Program, A Second Short Program, Two Control Statements, Using Blocks of Code, Lexical Issues, The Java Class Libraries, Data Types, Variables, and Arrays: Java Is a Strongly Typed Language, The Primitive Types, Integers, Floating-Point Types, Characters, Booleans, A Closer Look at Literals, Variables, Type Conversion and Casting, Automatic Type Promotion in Expressions, Arrays, A Few Words About Strings

Text book 1: Ch 2, Ch 3

## **Module-2 (8 hours)**

Operators: Arithmetic Operators, The Bitwise Operators, Relational Operators, Boolean Logical Operators, The Assignment Operator, The ? Operator, Operator Precedence, Using Parentheses, Control Statements: Java"s Selection Statements, Iteration Statements, Jump Statements.

Text book 1: Ch 4, Ch 5

#### **Module-3 (8 hours)**

Introducing Classes: Class Fundamentals, Declaring Objects, Assigning Object Reference Variables, Introducing Methods, Constructors, The this Keyword, Garbage Collection, The finalize( ) Method, A Stack Class, A Closer Look at Methods and Classes: Overloading Methods, Using Objects as Parameters, A Closer Look at Argument Passing, Returning Objects, Recursion, Introducing Access Control, Understanding static, Introducing final, Arrays Revisited

**Text book 1:** Ch 6, Ch 7 ( 7.1-7.9 )

**Module-4 (8 hours)**

Inheritance: Inheritance, Using super, Creating a Multilevel Hierarchy, When Constructors Are Called, Method Overriding, Dynamic Method Dispatch, Using Abstract Classes, Using final with Inheritance, The Object Class.

Text book 1: Ch 8

**Module-5 (8 hours)**

Packages and Interfaces: Packages, Access Protection, Importing Packages, Interfaces, Exception Handling: Exception-Handling Fundamentals, Exception Types, Uncaught Exceptions, Using try and catch, Multiple catch Clauses, Nested try Statements, throw, throws, finally, Java"s Built-in Exceptions, Creating Your Own Exception Subclasses, Chained Exceptions, Using Exceptions.

Text book 1: Ch 9, Ch 10

### **Course outcome (Course Skill Set)**

At the end of the course the student will be able to:

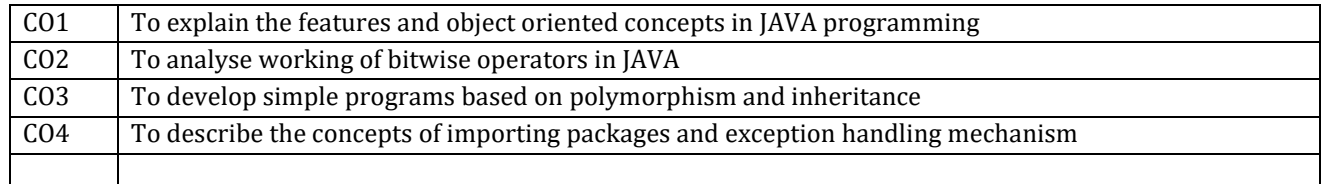

## **Programming Assignments**

- 1. Write a JAVA program that prints all real solutions to the quadratic equation  $ax2+bx+c=0$ . Read in a, b, c and use the quadratic formula.
- 2. Write a JAVA program for multiplication of two arrays.
- 3. Demonstrate the following operations and sign extension with Java programs (i)  $\iff$  (ii)  $\gg$  (iii)  $\gg$
- 4. Write a JAVA program to sort list of elements in ascending and descending order
- 5. Create a JAVA class called Student with the following details as variables within it.

USN NAME BRANCH PHONE

## PERCENTAGE

Write a JAVA program to create n Student objects and print the USN, Name, Branch, Phone, and percentage of these objects with suitable headings.

- 6. Write a JAVA program demonstrating Method overloading and Constructor overloading.
- 7. Design a super class called Staff with details as StaffId, Name, Phone, Salary. Extend this class by writing three subclasses namely Teaching (domain, publications), Technical (skills), and Contract (period). Write a JAVA program to read and display at least 3 staff objects of all three categories.
- 8. Demonstrate dynamic dispatch using abstract class in JAVA.
- 9. Create two packages P1 and P2. In package P1, create class A, class B inherited from A, class C . In package P2, create class D inherited from class A in package P1 and class E. Demonstrate working of access modifiers (private, public, protected, default) in all these classes using JAVA.
- 10. Write a JAVA program to read two integers a and b. Compute a/b and print, when b is not zero. Raise an exception when b is equal to zero. Also demonstrate working of ArrayIndexOutOfBoundException.

# **Assessment Details (both CIE and SEE)**

## **Assessment Details (both CIE and SEE)**

The weightage of Continuous Internal Evaluation (CIE) is 50% and for Semester End Exam (SEE) is 50%. The minimum passing mark for the CIE is 40% of the maximum marks (20 marks out of 50). The minimum passing mark for the SEE is 35% of the maximum marks (18 marks out of 50). A student shall be deemed to have satisfied the academic requirements and earned the credits allotted to each subject/ course if the student secures not less than 35% (18 Marks out of 50) in the semester-end examination(SEE), and a minimum of 40% (40 marks out of 100) in the sum total of the CIE (Continuous Internal Evaluation) and SEE (Semester End Examination) taken together.

## **Continuous Internal Evaluation(CIE):**

## **Two Unit Tests each of20 Marks (duration 01 hour**)

- First test after the completion of 30-40 % of the syllabus
- Second test after completion of 80-90% of the syllabus

One Improvement test before the closing of the academic term may be conducted if necessary. However best two tests out of three shall be taken into consideration.

### **Two assignments each of 10 Marks**

The teacher has to plan the assignments and get them completed by the students well before the closing of the term so that marks entry in the examination portal shall be done in time. Formative (Successive) Assessments include Assignments/Quizzes/Seminars/ Course projects/Field surveys/ Case studies/ Handson practice (experiments)/Group Discussions/ others. . The Teachers shall choose the types of assignments depending on the requirement of the course and plan to attain the Cos and POs. (to have a less stressed CIE, the portion of the syllabus should not be common /repeated for any of the methods of the CIE. Each method of CIE should have a different syllabus portion of the course). CIE methods /test question paper is designed to attain the different levels of Bloom's taxonomy as per the outcome defined for the course.

## **The sum of two tests, two assignments, will be out of 60 marks and will be scaled down to 30 marks CIE for the practical component of the Integrated Course**

- On completion of every experiment/program in the laboratory, the students shall be evaluated and marks shall be awarded on the same day. The**15 marks** are for conducting the experiment and preparation of the laboratory record, the other **05 marks shall be for the test** conducted at the end of the semester.
- The CIE marks awarded in the case of the Practical component shall be based on the continuous evaluation of the laboratory report. Each experiment report can be evaluated for 10 marks. Marks of all experiments' write-ups are added and **scaled down to 15 marks**.
- The laboratory test (duration 02/03 hours) at the end of the 14<sup>th</sup> /15<sup>th</sup> week of the semester /after completion of all the experiments (whichever is early) shall be conducted for 50 marks and **scaled down to 05 marks.**

Scaled-down marks of write-up evaluations and tests added will be CIE marks for the laboratory component of IPCC for **20 marks**.

## **Semester End Examination(SEE):**

Theory SEE will be conducted by University as per the scheduled timetable, with common question papers for the subject (**duration 03 hours)**

 The question paper shall be set for 100 marks. The medium of the question paper shall be English/Kannada). The duration of SEE is 03 hours.

**The question paper will have 10 questions. Two questions per module. Each question is set for 20 marks. The students have to answer 5 full questions, selecting one full question from each module. The student has to answer for 100 marks and marks scored out of 100 shall be proportionally reduced to 30 marks.**

**There will be 2 questions from each module. Each of the two questions under a module (with a maximum of 3 sub-questions), should have a mix of topics under that module.**

**Lab SEE will be conducted based on the Lab assignments with both internal and external examiners as per prevailing practice. The exam will be conducted for 50 marks and minimum passing is 20 marks. The marks obtained will be proportionally reduced to 20 marks (max) and will be summed with theory SEE to get the total SEE marks.**

**Passing in the subject: The student will pass the subject only if he obtained minimum passing marks both in theory SEE and Lab SEE. If a student fails in either theory/lab he has to clear the corresponding component only. Grading will be assigned by combining the performance in Lab and theory.**

**Suggested Learning Resources:** 

**Books (Title of the Book/Name of the author/Name of the publisher/Edition and Year)**

1. Herbert Schildt, Java The Complete Reference, 7th Edition, Tata McGraw Hill, 2007.

**Web links and Video Lectures (e-Resources):** 

● https://onlinecourses.nptel.ac.in/noc22 cs47/preview

## **Activity Based Learning (Suggested Activities in Class)/ Practical Based learning**

- Conduct on spot problem solving based on JAVA
- Develop simple GUI interfaces for a computer program to interact with users

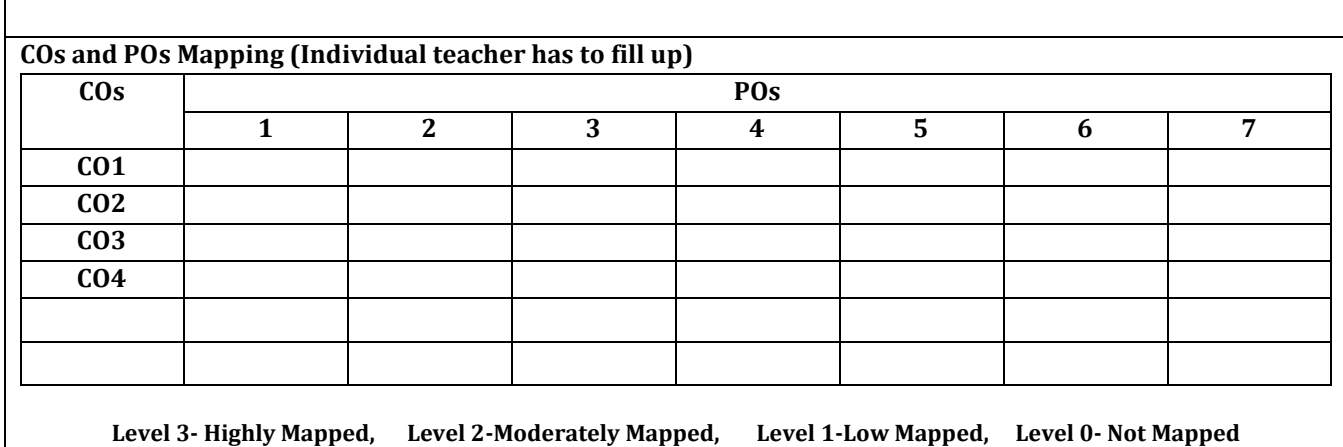